## $\overline{\mathbf{h}}$  如何只关闭TC报文日志以及其他某种类型日志

[Info-center](https://zhiliao.h3c.com/questions/catesDis/145) **[何森](https://zhiliao.h3c.com/User/other/77293)** 2020-12-23 发表

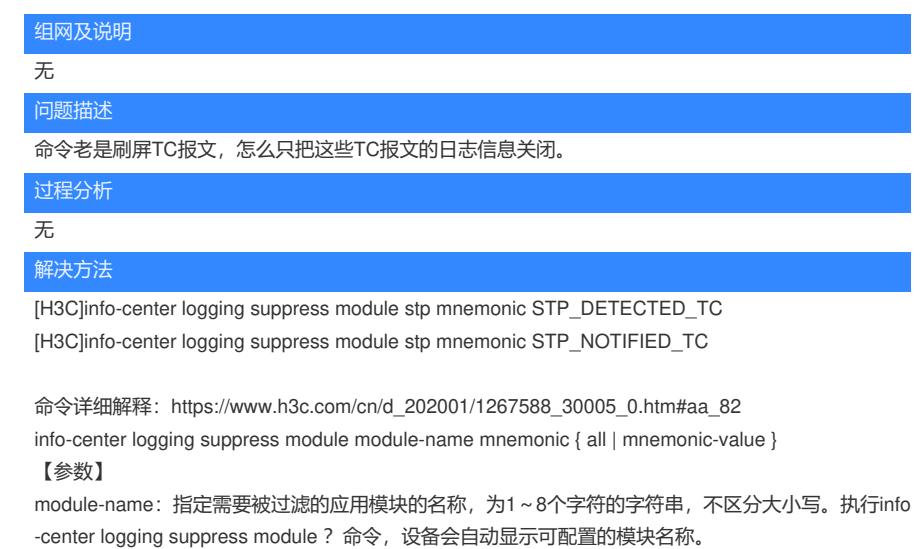

mnemonic { all | mnemonic-value }: 表示需要被过滤的应用模块的助记符。其中:

· all: 表示过滤该模块的所有日志。

· **mnemonic-value:表示助记符**的全部内容,为1~32个字符的字符串,不区分大小写。如果 输入的是助记符的部分内容,将不会禁止输出该助记符对应的日志。

助记符可以参考维护手册:https://www.h3c.com/cn/Service/Document\_Software/Document\_Center/S witches/Catalog/S7500E/S7500E/Maintenance/Message/H3C\_S7500E-R7585P04-6W100/

**128 STP** 

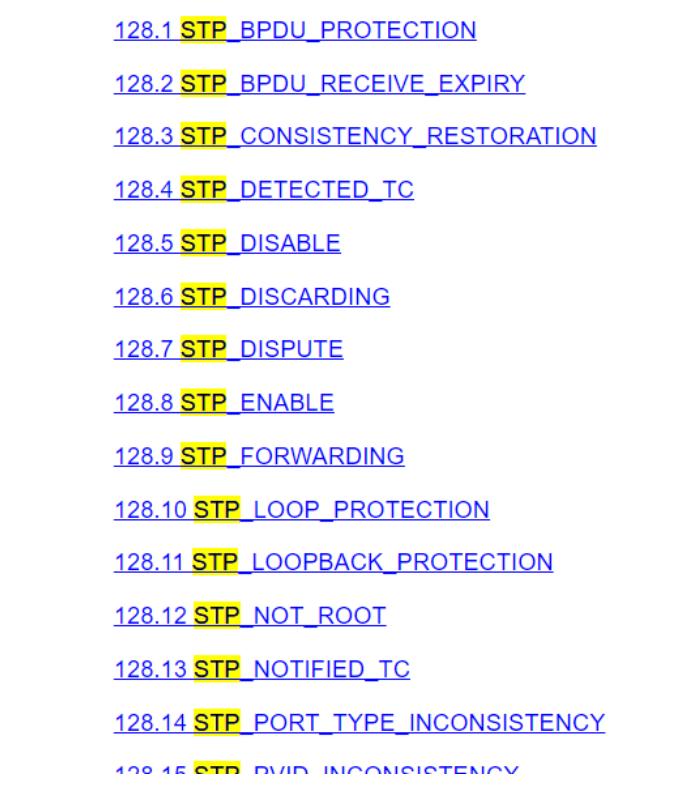